## Lecture 3

Oct 3 2008

# Review of last lecture

- A supervised learning example spam filter, and the design choices one need to make for this problem
	- use *bag-of-words* to represent emails
	- *linear functions* as our functional forms to learn: *produces linear decision boundaries*
	- The perceptron algorithm for learning the function: *online vs. batch*

# Reviews

• Geometric properties of a linear decision boundary as represented by

 $g(\mathbf{x}, \mathbf{w}) = \mathbf{w} \cdot \mathbf{x} = 0$ 

The reading posted online (by William Cohen from CMU) contains a good explanation of this.

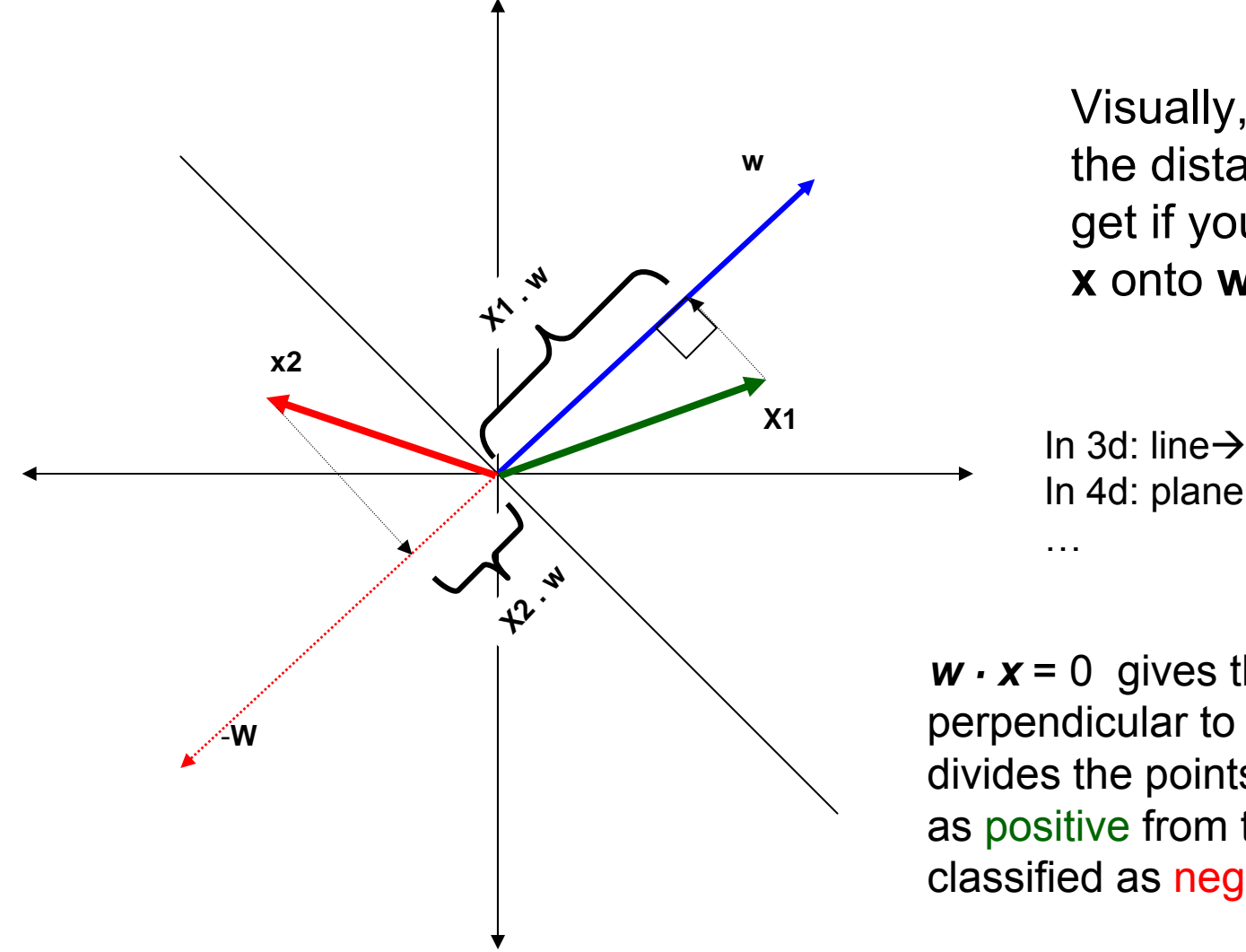

Visually, **<sup>x</sup>** · **<sup>w</sup>** is the distance you get if you "project **x** onto **w"**

In 3d: line $\rightarrow$ plane In 4d: plane→hyperplane

 $w \cdot x = 0$  gives the line perpendicular to **w,** which divides the points classified as positive from the points classified as negative*.*

# Review cont

- Perceptron algorithm:
	- Start with a random *w*
	- Update if make an mistake (what does this update do?)
- When is the perceptron algorithm guaranteed to converge?
- •What happens if this is not satisfied?

# **Voted-Perceptron**

Idea two: keep around intermediate hypotheses, and have them "vote" [Freund and Schapire, 1998]

 $c_n = c_n +1$  $n = n + 1$  $c_{n+1} = 0$  $\Leftarrow 0$ **Take example**  $i:(x^i, y^i)$  $c_{0} = 0$  $_{+1}$   $\leftarrow$   $W_{n}$  + 0= *w* **Let (0,0,0, ...,0)** ← *i i*  $\mathbf{w}_{n+1} \leftarrow \mathbf{w}_n + y \mathbf{x}$  $\mathbf{if}$   $y^{i} \cdot u^{i}$  $\mathbf{x}^i$  $u^i \leftarrow \mathbf{w}_{x} \cdot \mathbf{x}$ **elserepeat**

Store a collection of linear separators  $w_0$ ,  $w_1, \ldots$ , along with their **survival time**  $c_0$ **,**  $c_1$ **, ...** 

The c's can be good measures of **reliability of the w's**.

For classification, take a weighted vote among all separators:

$$
\text{sgn}\left\{\sum_{n=0}^{N}c_n \text{ sgn}(w_n \cdot x)\right\}
$$

# **What is now we have more than two classes?**

• We learn one LTU for each class

$$
h_k(\mathbf{x}) = \mathbf{w}_k \cdot \mathbf{x} \qquad k = 1, ..., c
$$

- The training is done on a transformed data set where class k examples are considered positive, the others considered negative
- Classify *x* to according to

 $\widehat{y}$  = arg max  $h_k(\mathbf{x})$ *k* $\widehat{\phantom{m}}$ 

• This is called a *linear machine*

When the data is not linearly separable, a different approach is to classify an email by asking the question " which of the training email does this one look most similar to" – this is the basic idea behind our next learning algorithm

# **Nearest Neighbor Algorithm**

- Remember all training examples
- Given a new example **x,** find the its closest training example < **x**i , *y*i> and predict yi

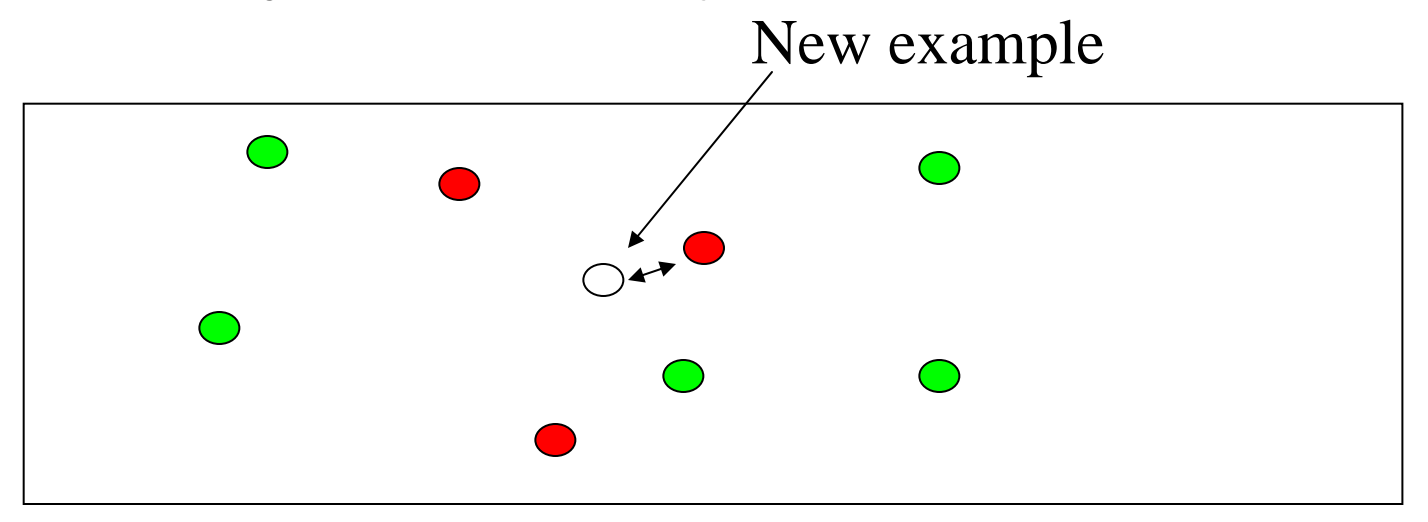

• Euclidean distance (straight line distance):

$$
\left\|\mathbf{x} - \mathbf{x}^i\right\|^2 = \sum_j (x_j - x_j^i)^2
$$

Note that || \* || represents the length (magnitude) of the vector. | \* | is mainly used for norm of a scalar.

#### **Decision Boundaries: The Voronoi Diagram**

- Given a set of points, a Voronoi diagram describes the areas that are nearest to any given point.
- These areas can be viewed as zones of control.

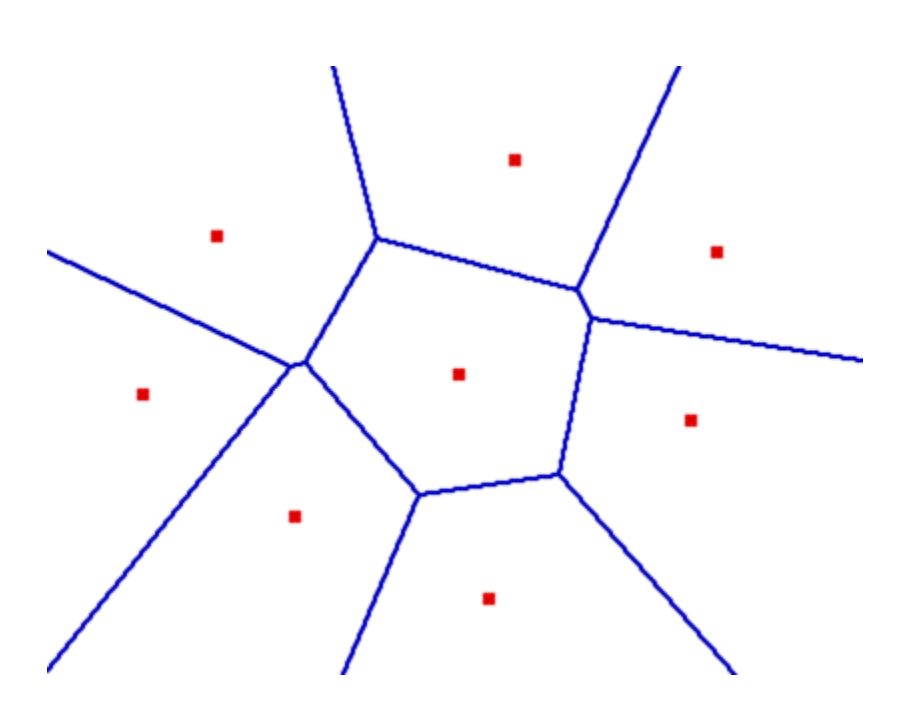

# Voroni diagram

 $\bullet$ • Demo

http://www.pi6.fernuni-hagen.de/GeomLab/VoroGlide/index.html.en

### **Decision Boundaries: Subset of the Voronoi Diagram**

- Each example controls its own neighborhood
- $\bullet$ Create the voroni diagram
- Decision boundary are formed by only retaining these line segments separating different classes.
- The more examples stored, the more complex the decision boundaries can become

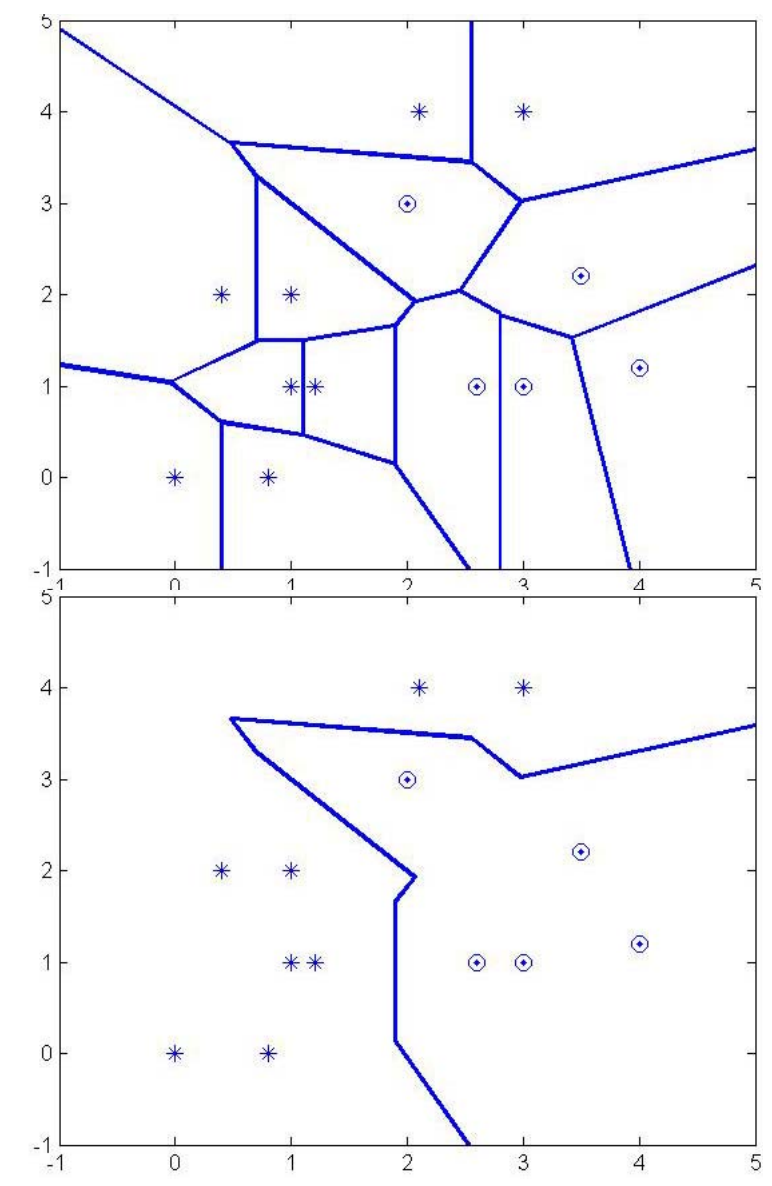

## Decision Boundaries

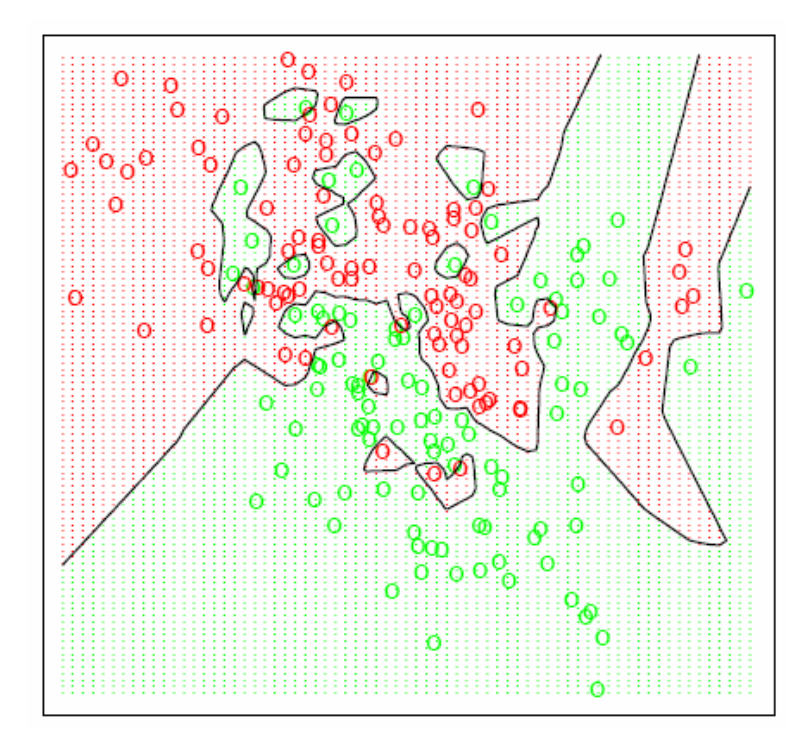

With large number of examples and noise in the labels, the decision boundary can become nasty!

How to deal with this issue?

## **K-Nearest Neighbor**

Example:

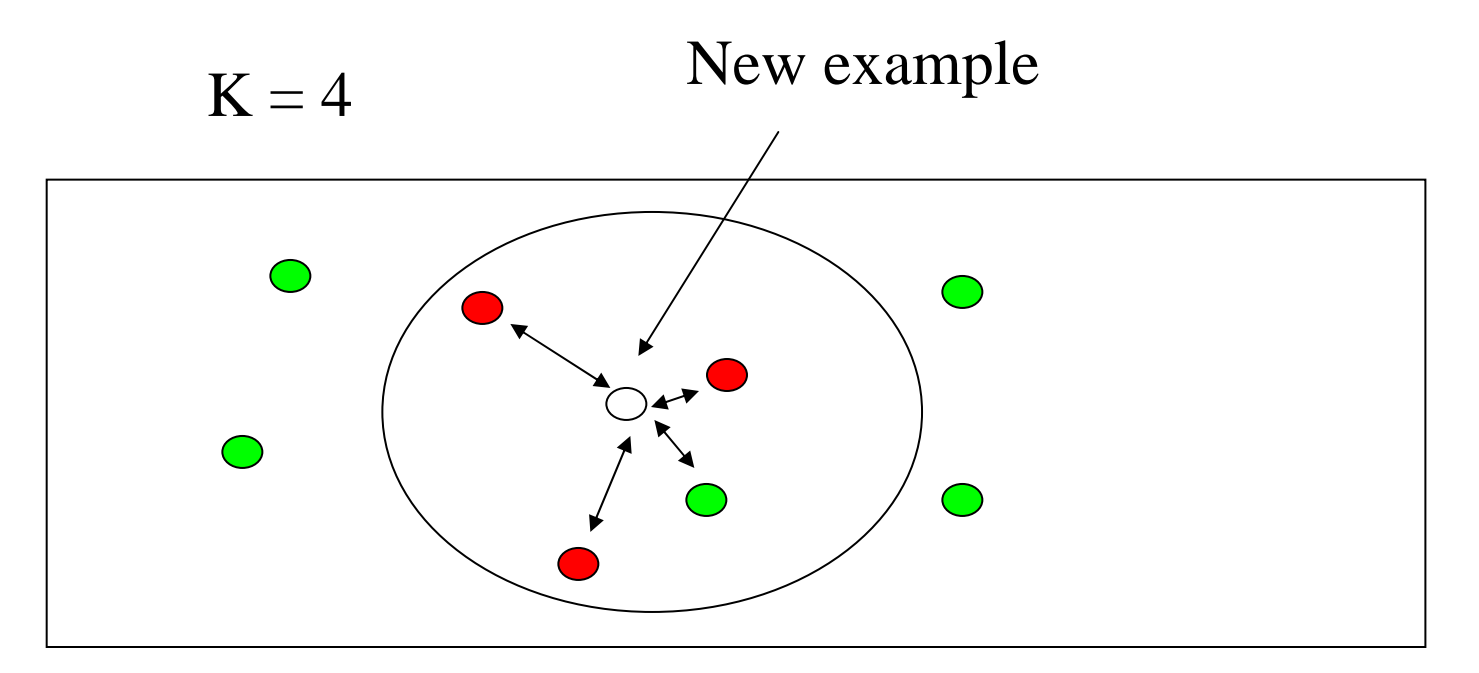

Find the *k* nearest neighbors and have them vote.

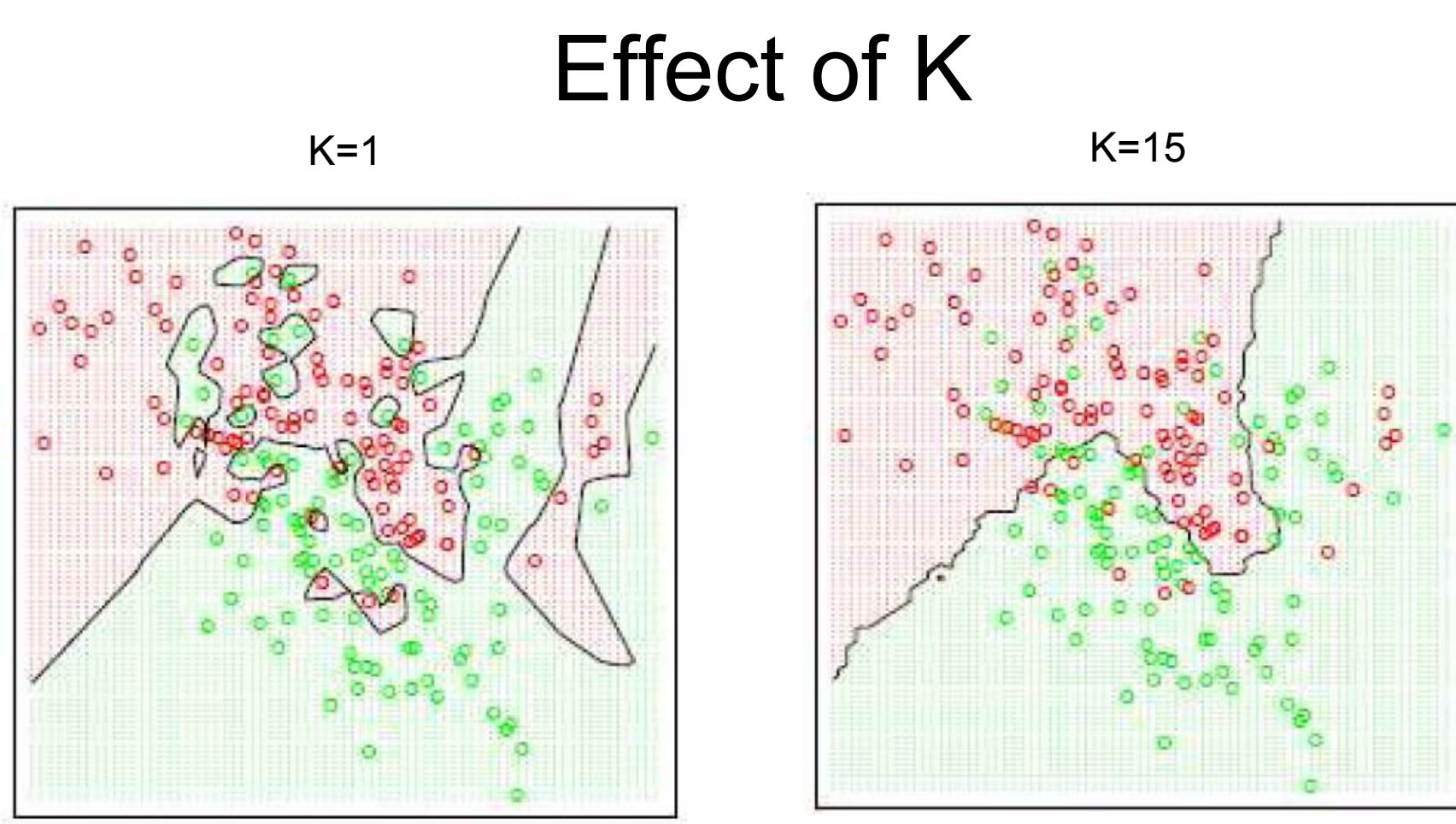

Figures from Hastie, Tibshirani and Friedman (Elements of Statistical Learning)

Larger k produces smoother boundaries, why?

•The impact of class label noises canceled out by one another

But when k is too large, what will happen?

• Oversimplified boundaries, say k=N, we always predict the majority class

# Question: how to choose k?

- $\bullet$  Can we choose k to minimize the mistakes that we make on training examples (*training error*)?
- •Question: 1-nn's training error is 0, why is that?

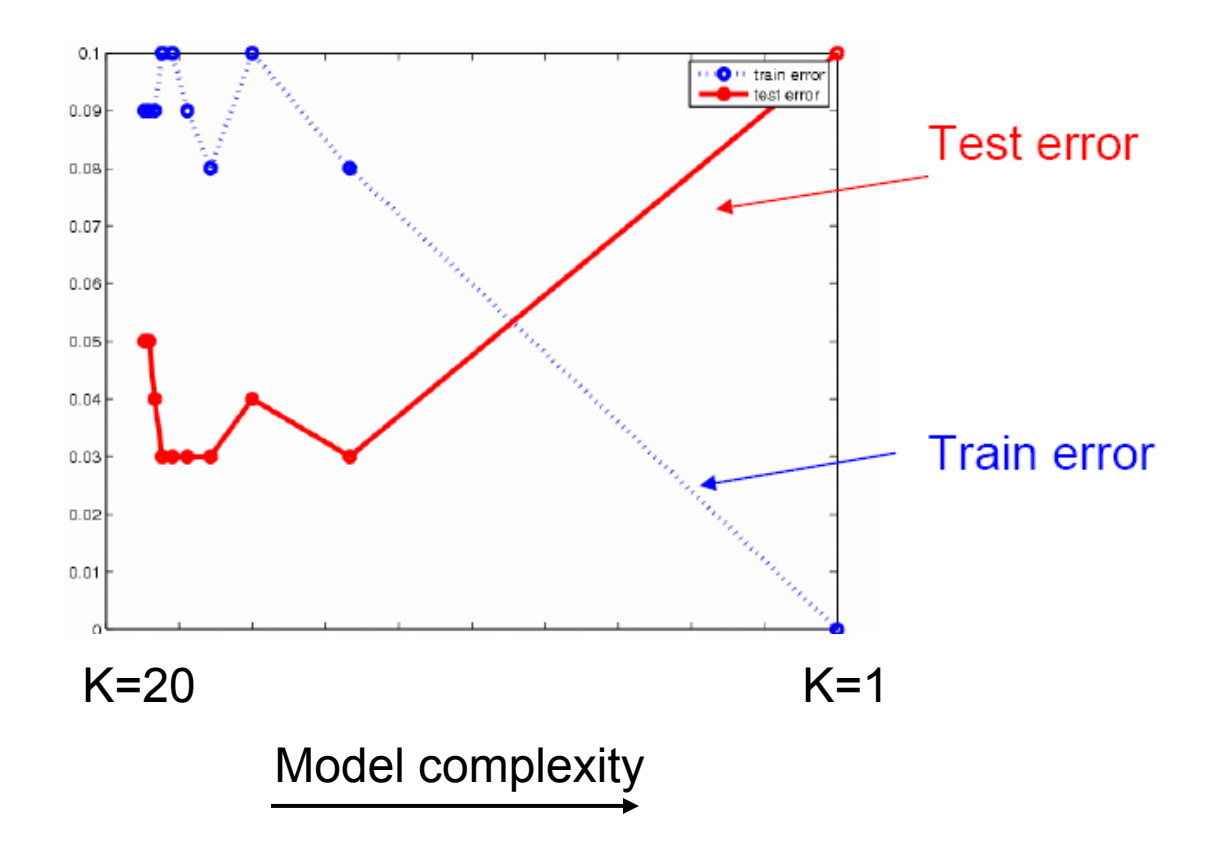

## Model Selection

- $\bullet$  Choosing k for k-nn is just one of the many model selection problems we face in machine learing
	- Choosing k-nn over LTU is also a model selection problem
	- This is a heavily studied topic in machine learning, and is of crucial importance in practice
- $\bullet$  If we use training error to select models, we will always choose more complex ones

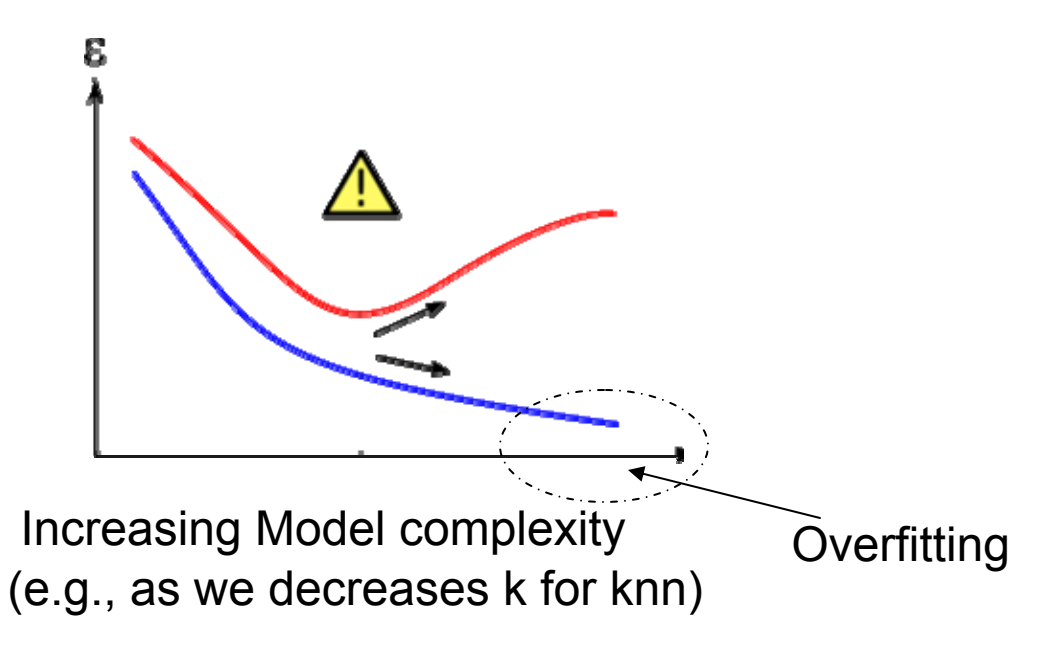

# Use a Validation Set

- We can keep part of the labeled data apart as validation data
- Evaluate different k values based on the prediction accuracy on the validation data
- $\bullet$ Choose k that minimize validation error

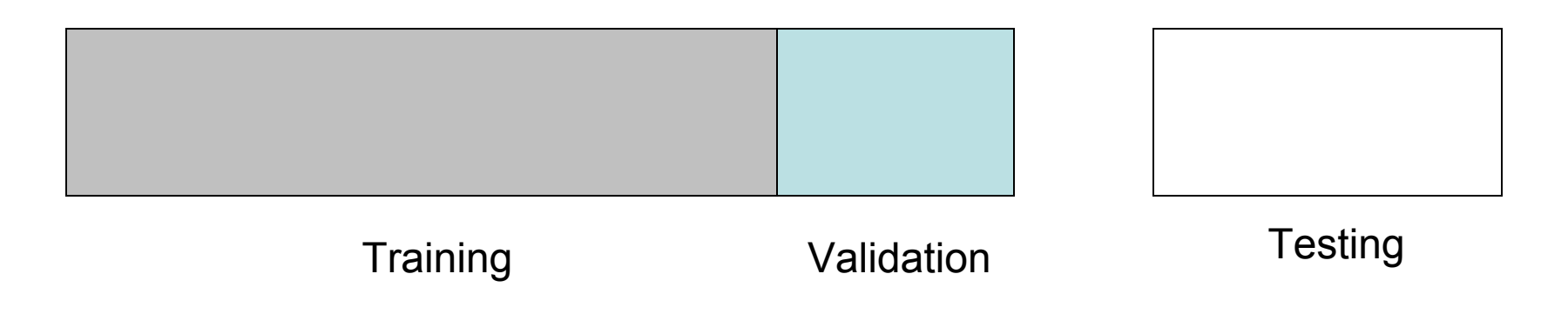

- When labeled set is small, we might not be able to get a big enough validation set (why do we need large validation set?)
- Solution: cross validation

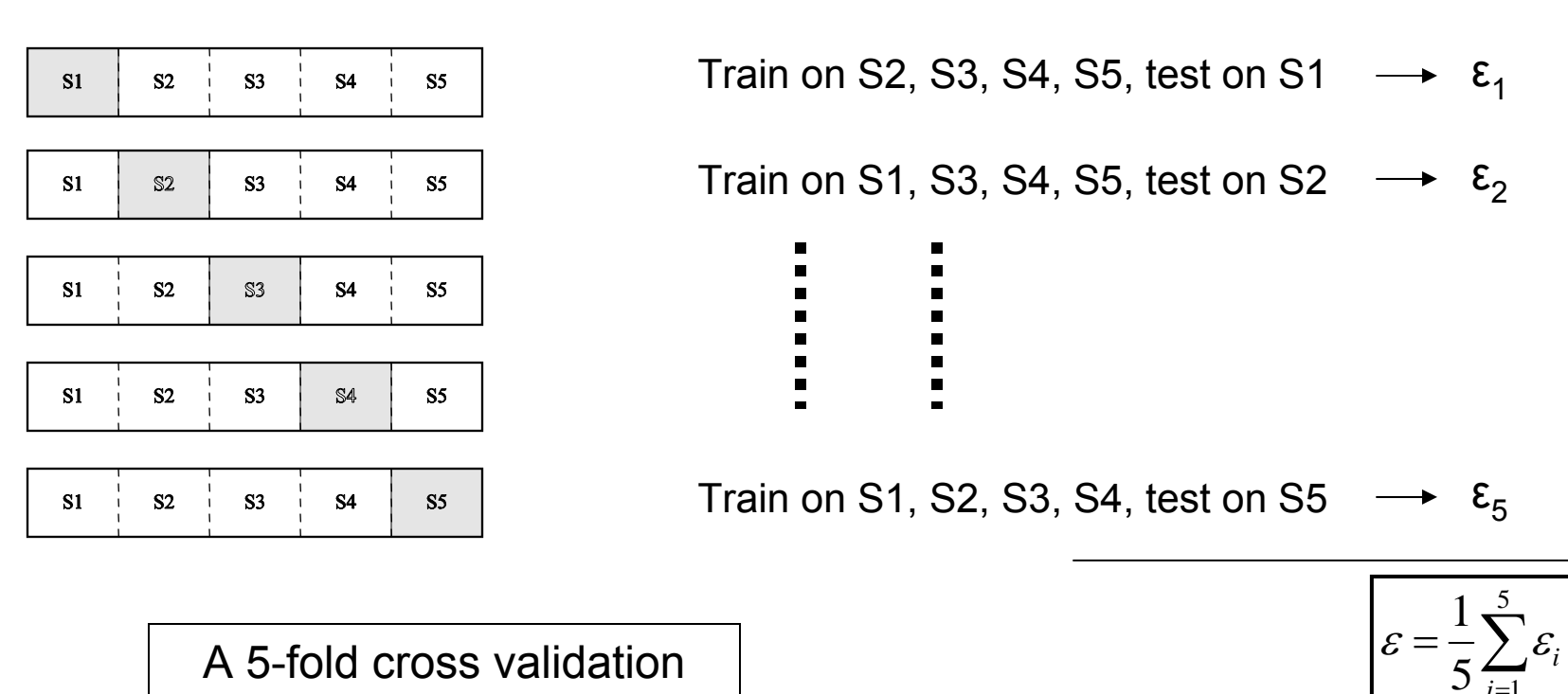

=

5 $\cup$  i=1

*i*

*i*ε

A 5-fold cross validation

# Practical issues with KNN

- •Suppose we want to build a model to predict a person's shoe size
- •Use the person's height and weight to make the prediction
- $\bullet$  P1: (6', 175), P2: (5.7,168), PQ:(6.1', 170)  $0.1^2 + 5^2 \approx 5$  ${\bf D}({\bf P}{\bf Q},{\bf P1}) = \sqrt{0.1^2 + 5^2} \approx 5$   ${\bf D}({\bf P}{\bf Q},{\bf P2}) = \sqrt{0.4^2 + 2^2} \approx 2.04$
- •There is a problem with this what is it?

Because weight has a much larger range of values, the differences look bigger numerically.

Features should be normalized to have the same range of values (e.g., [0,+1]), otherwise features with larger ranges will be treated as more important.

## Practical issues with KNN

- Our data may also contain the GPAs
- Should we include this attribute into the calculate?
- When collecting data, people tend to collect as much information as possible regardless whether they are useful for the question in hand
- Recognize and remove such attributes when building your classification models

# Other issues

- It can be computationally expensive to find the nearest neighbors!
	- Speed up the computation by using smart data structures to quickly search for approximate solutions
- For large data set, it requires a lot of memory
	- – Remove unimportant examples

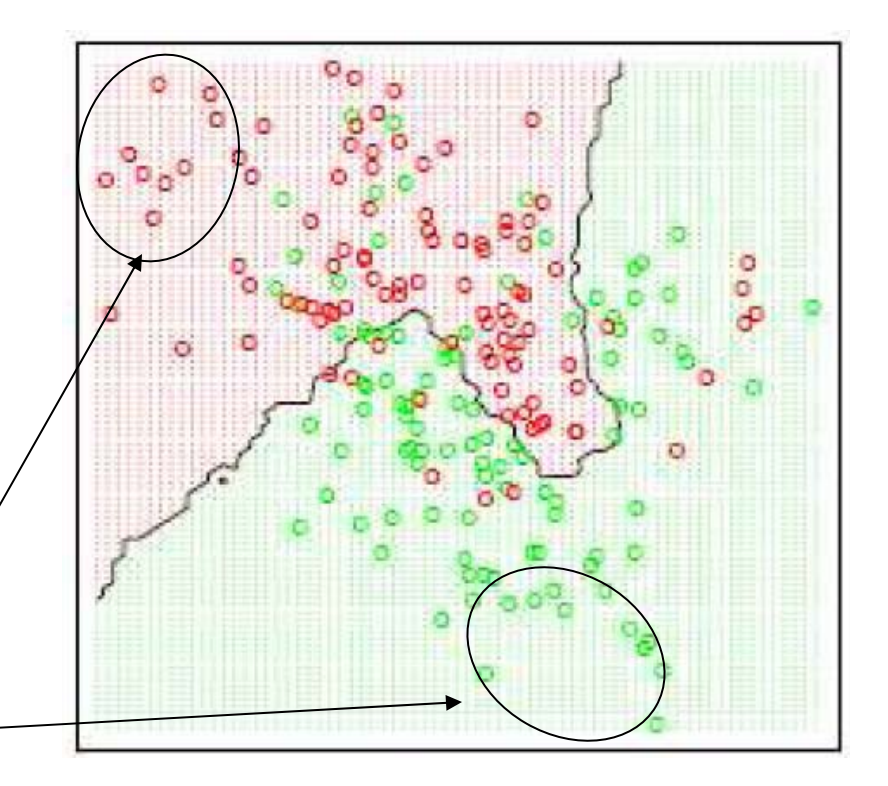

# Final words on KNN

- KNN is what we call *lazy learning (vs. eager learning)* 
	- Lazy: learning only occur when you see the test example
	- Eager: learn a model before you see the test example, training examples can be thrown away after learning
- Advantage:
	- Conceptually simple, easy to understand and explain
	- Very flexible decision boundaries
	- Not much learning at all!
- Disadvantage
	- It can be hard to find a good distance measure
	- Irrelevant features and noise can be very detrimental
	- Typically can not handle more than 30 attributes
	- Computational cost: requires a lot computation and memory